# **DATABASE**

- **1.** Write down any two disadvantages of using a database system.
- **2.** Define the following terms
	- a. Candidate key OR Cartesian Product
	- b. Cardinality OR Tuple
- **3.** What is the difference between foreign key and primary key?
- **4.** Duplication of data is known as \_\_\_\_\_\_\_\_\_\_\_\_\_
- **5.** A statement that gives you filtered data according to your conditions and specifications.
- **6.** What is the difference between Number and Auto Number data types?
- **7.** What do you understand by the term primary key?
- **8.** What is the difference between the Number and Auto Number data types in Access?
- **9.** A number which is automatically incremented by Access whenever a new
- 10. record is added has field type \_
- **11.**A statement that gives you filtered data according to your conditions and specifications.
- **12.**What is the importance of a primary key in a table? Can you have multiple primary keys in a table? Why or why not?
- **13.**Define Access database and explain its usage.
- **14.**How the Alternate key is is different from foreign key?
- **15.**What is the length of text type field?
- **16.**What is a RDBMS? Give two example of a RDBMS.
- **17.**What is the difference between Number and date data types?
- **18.**What is the significance of database?
- **19.**Define the following database terminology
	- a. Degree
	- b. Cardinality
- **20.**What is the difference between Auto Number and Number data types of MS-Access ?
- **21.** List the various data types in Ms-Access.
- **22.** Study the following data and answer the questions given below :

Table : **Item**

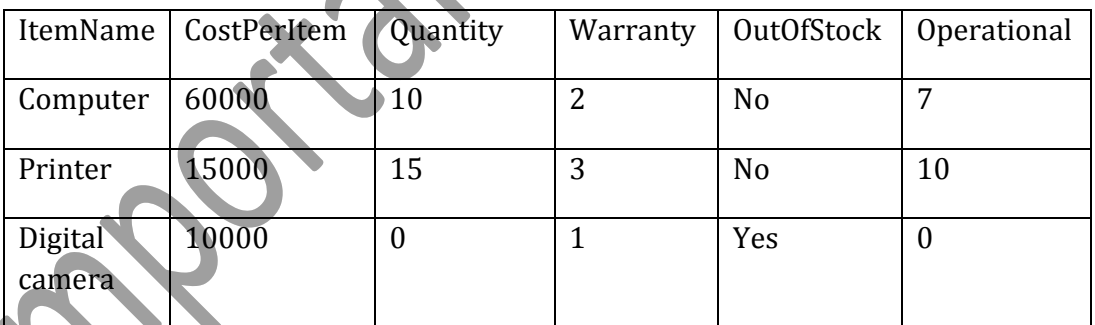

(i) Suggest the data types that should be used for each of the fields in the above table.

(ii) Suggest a field from the above table, which can be set as the primary key.

**23.** Study the following data and answer the questions given below :

#### Table **: Library**

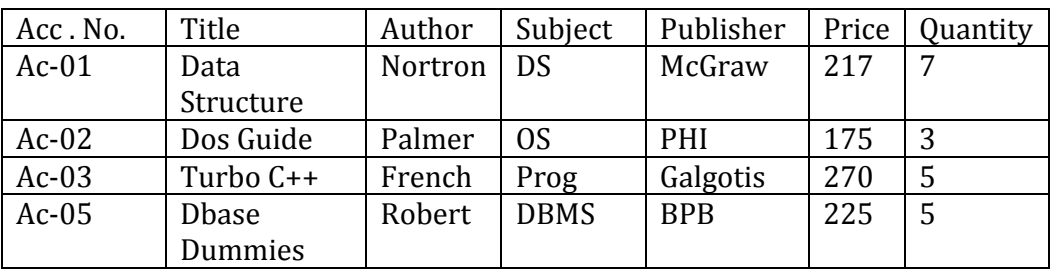

Suggest the data types that should be used for each of the fields in the above table.

• Suggest a field from the above table, which can be set as the primary key.

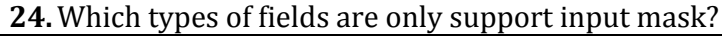

MMWT-Important Questions || Session : 2010-11 || Teacher : Sunil Kr. Nehra [9828672864]

**25.** Study the following data and answer the questions given below :

# **Table: Patient**

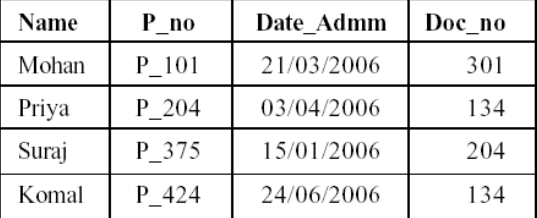

**Table: Doctor** 

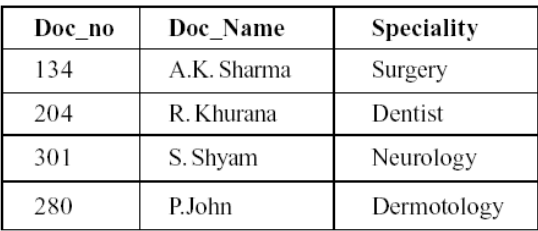

- i. Name the field, which can act as the primary key for the table **Patient** and the table **Doctor** respectively.
- ii. Name the field, which can act as the foreign key for the table **Patient.**
- iii. What type of relationship exists between the table **Patient** and the table **Doctor?**
- **26.**Answer the following questions based on the structure of the table Student given below :

### Table : **Employee**

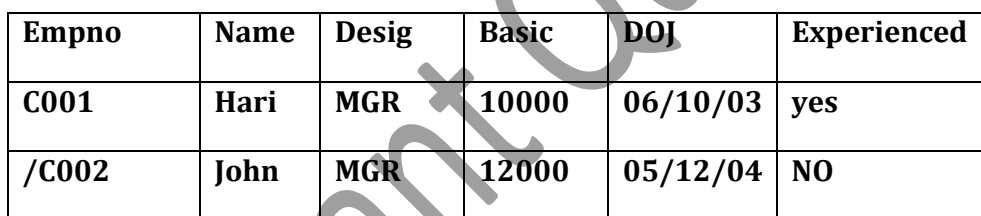

- Suggest the data types that should be used for each of the fields in the above table.
- Suggest a field from the above table, which can be set as the primary key

**27.**What is the function of input mask?

- **28.**Name the data types for the following
	- sound ,picture or other data such as MS-Word or MS-Excel file

b. Link to an internet or other location in the database.

**29.** Name the following :

- 1. Alphanumeric characters up to 65,535 characters..
- 2. The number of records in a relation.

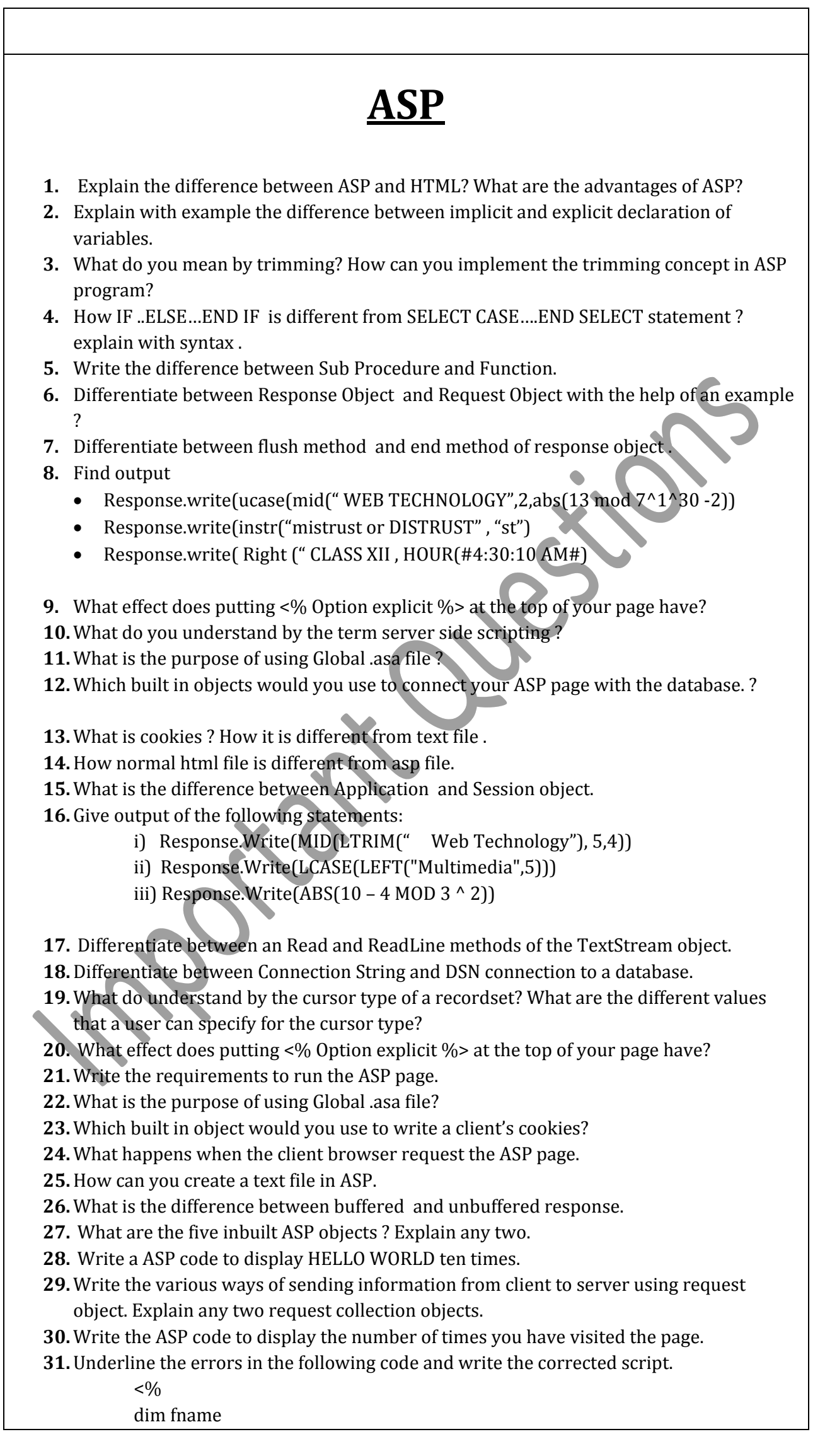

```
fname=Request.Query("fname")
If fname<>"" Then
Response.Output("Hello " fname "!<br />")
Response.Output("How are you today?")
End
\frac{0}{0}
```
- **32.**The process of executing on the basis of the actions that occur in an application is called \_\_\_\_\_\_\_\_\_\_\_\_\_\_\_\_\_\_\_.
- **33.**How can you call a procedure in HTML file.Write different ways of calling a procedure.
- **34.**Differentiate between a sub routine and a function with the help of an example.

**35.**Give output of the following statements:

- i) Response.Write(LCASE(MID("Hello There"),5,4)))
- ii) Response.Write(MONTHNAME(MONTH("15-8-2004")))
- iii) Response.Write((5\*5)MOD(3^3))

**36.** Find output

- Response.write(ucase(mid(" congratulations!",2,abs(13 mod 5)
- Response.write(instr("mistrust or DISTRUST", "ST")
- Response.write( Right (" CLASS XII , hour(#4:30:10 AM#)
- **37.** Explain the difference between server side script and client side script.
- **38.** Explain the usage of the "OPTION EXPLICIT" keyword with an example.
- **39.**What is builtin function ?Name any three function which are used in ASP program.
- **40.**How FOR ..NEXT is different from DO WHILE …LOOP ? explain with syntax .
- **41.**How is call by value is different from call by reference method ?
- **42.**Differentiate between property and method with the help of an example?
- **43.**Differentiate between remove and remove all methods in session object. give example.

**44.** Find output

- Response.write(mid("WEB TECHNOLOGY",3,abs(10 mod 3^1^30 -8))
- Response.write(instr("mistrust or DISTRUST", "IS")
- Response.write(LEFT ("CLASS XII, HOUR(#4:30:10 AM#)
- **45.** Write an ASP program to read a text file named *"mytext.txt"* and display the contents of the file on the screen after converting all alphabets to upper case letters and replacing all spaces with "#".

For example if the file contains the text :

# **Work is Worship.**

The program should display :

# **WORK#IS#WORSHIP.**

```
46.Underline the errors in the following code and write the corrected script.
```

```
< 0dim count=0, j=0for count = 8 to 1 step 2
  Response.Output("Hello world " "<br/>>br />")
loop
\frac{0}{0}
```

```
47. Convert the following coding in to for ………..next loop 
          <html>
          <body>
          < 9/0dim a,b,c,d,e,sum
```

```
a=1,b=20,c=3,d=4,e=5do while b>=10
                        sum=a+b+c+d+e
                         a=a+3b=b-7c=c+3d= d*4e=e/2loop %>
          </body>
          </html>
48. Find the errors in the following ASP code
   <html>
   <body>
   < 0/0s=" Dynamic Array"
          do while (i<7)
          if mod(len(s),2)
                 response.write (n)
                 next %>
   </body>
   </html>
49. Find the output of the following ASP coding
          <html>
          <body>
          < 0/0i=7atx=array(10,20,30,40,50,60)
                 min=0
                 do while(i>=min)
                         atx(i)= atx(i)\3i=i-2response.write(atx(i))
                 loop %>
          </body>
          </html>
50. How is an ASP file different from a normal HTML file? 
51.How can you display the current date and time in ASP code.
52.What is the purpose of using cookies?
53.Which built in object would you use to read a client's cookies? 
54.What is the difference between Application and Session variables?
55.What happens when the client browser request the ASP page.
56.What is the difference between response.Flush( ) and response.Clear( ) method.
57.A software company wants to create a home page for its website. The company wishes 
   to design an ASP coded web page with the following specifications: 
   • To display a welcome message to the user using his name entered into the text box 
       using Form Collection.
   • To display the current date.
       To display the name of the browser that the user is using.
```
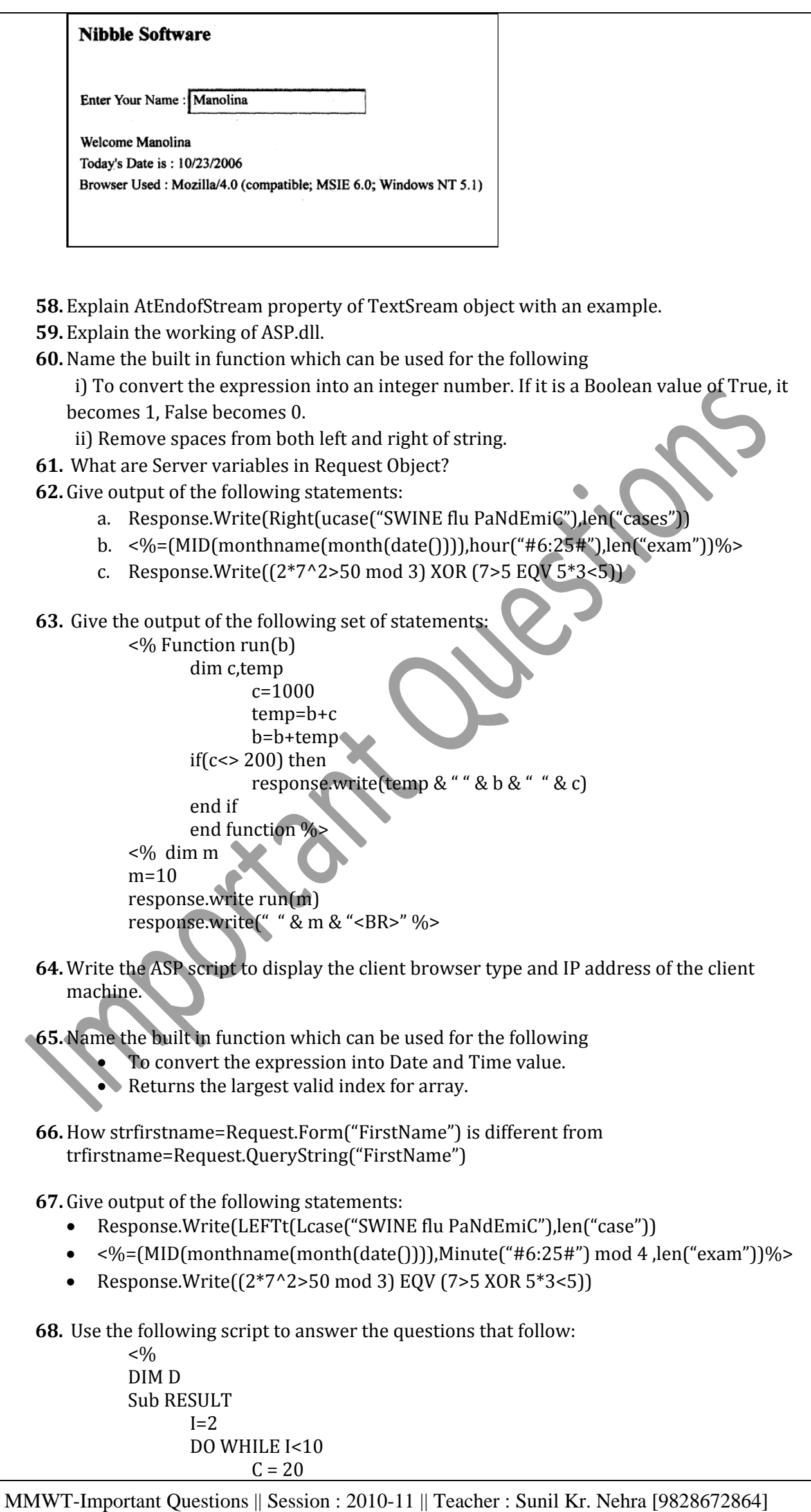

ASD  $I=I+3$ LOOP END SUB SUB ASD  $D=D+5$ END SUB  $0/0$ (i) What is the scope of variable C and D in the above script? (ii) How many times will the subroutine *ASD* be executed in the above script? **69.**write a program in ASP to count the number of space in a paragraph stored in "d:/wwwroot/localhost/astronaut.txt" **FLASH 1.** Define Timeline. **2.** Define the term symbol? How it is different from instance. **3.** Differentiate between stage levels and overlay objects. **4.** Explain the usage onion skin feature. **5.** What is the full form of MPEG? **6.** Differentiate between JPEG and GIF file formats. **7.** Give extension of any two sound file formats. **8.** What is the difference between hiding and locking a layer? **9.** Differentiate between a guide layer and a mask layer. **10.**What is the full form of PNG? **11.**Describe any two file formats, which can be used, for storing movie files. **12.**Differentiate between the .FLA and .SWF file formats of a Flash movie. **13.**What is the use of alpha value? **14.**What is a gradient? What types of gradients does flash support? **15.** Define frame rate. **16.** State the difference between sage and Overlay objects. **17.**Write the difference between guide layer and a mask layer? **18.**Define the term symbol? Brief on different type of symbols. **19.** What is the full form of MIDI? **20.**What is symbol? Explain the usage of timeline. **21.**Differentiate between TIFF and MPEG file formats. Ans: **Tagged Image File Format (abbreviated TIFF)** is a file format for storing images, including photographs and line art. It is now under the control of Adobe Systems **Moving Picture Experts Group** (acronym:MPEG) was formed by the ISO to set standards for audio and video compression and transmission **22.**What is the meaning of Skewing object? **23.**Write steps to include flash file into a HTML file? **24.**Define the term layer. What are the different properties of layer that can be set using layer property dialog box? **25.** Explain the concepts of Frame, Frame Buffer and Frame Rate. **26.**How character kerning is different from character tracking? **27.**What do you mean by publishing a flash movie? Name different formats in which flash movie can be published. **28.**What is gap size? **29.** Explain the usage of the following tools available in Flash 5. i. Modifiers ii. Launcher Bar

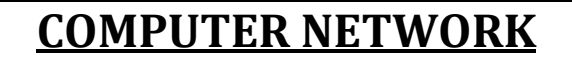

- Differentiate the following transmission 1. Digital and Analog
- Write a short note on
	- 1. ARPANET
	- 2. Intranet
	- 3. Interspace
	- 4. Intranet
- Write the full form of 1) FSF 2) FLOSS
- What is topology? What are the factors to be considered while choosing topology?
- Define the following network devices : Gateway, router
- Write short notes on the following communication protocols: PPP,POP,IMAP
- Explain the following network security concepts. firewall ,Crackers